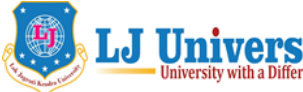

LJ **University With a Difference V** LOK JAGRUTI KENDRA UNIVERSITY

 Syllabus for two Years School of Computer Applications, Master of Computer Applications (MCA)

Semester - 1

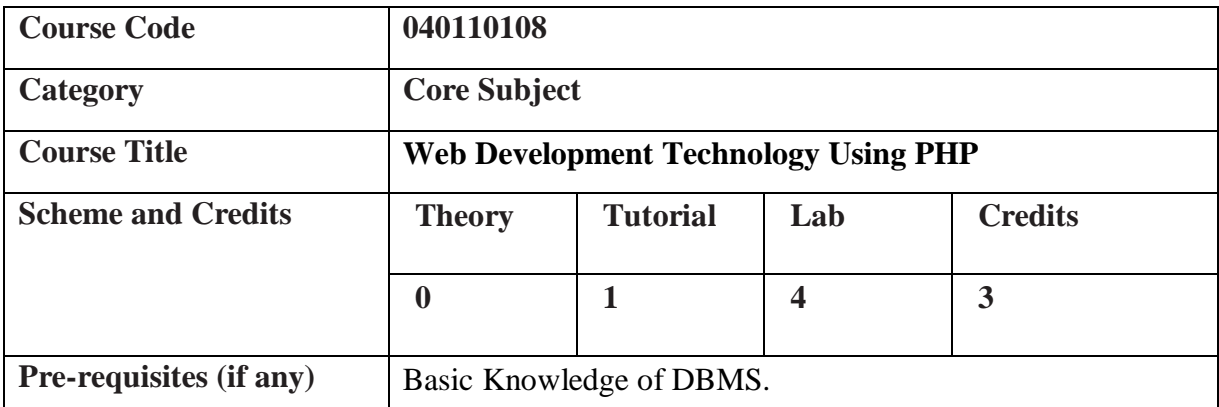

# **1. Course Objectives:**

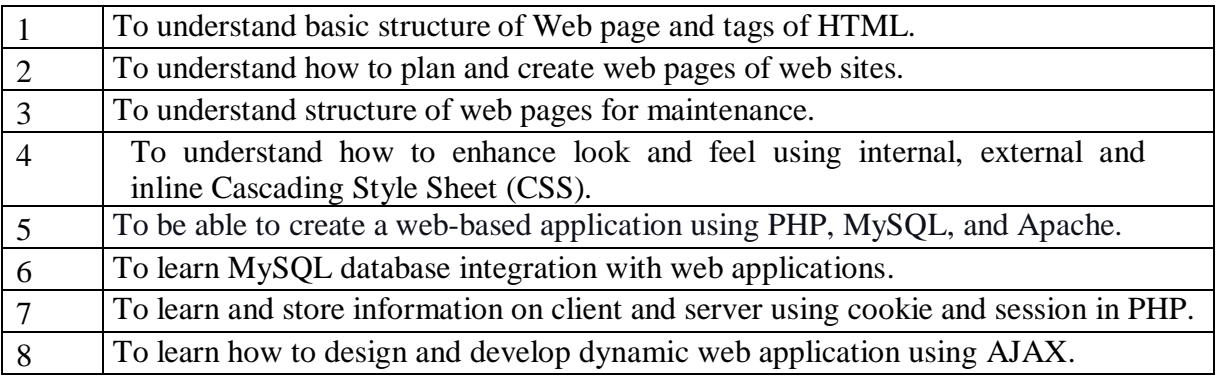

## **2. Course contents:**

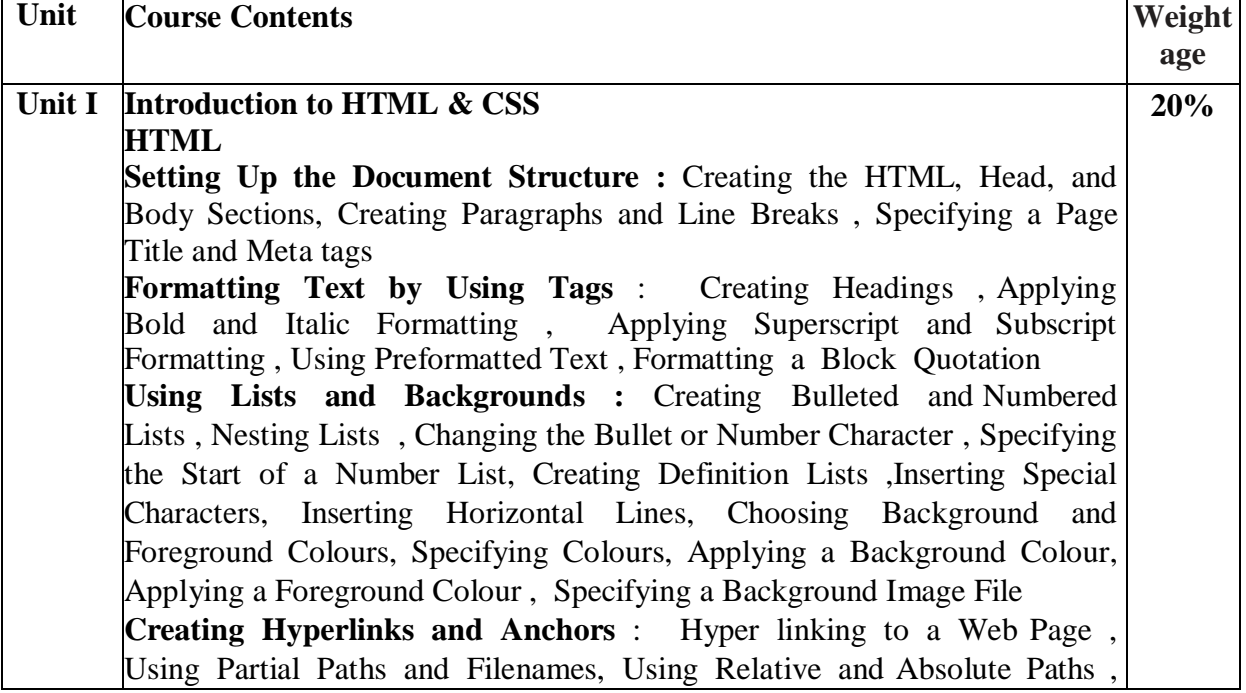

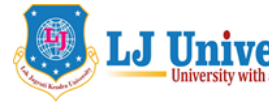

**LJ University With a Difference V** LOK JAGRUTI KENDRA UNIVERSITY

Syllabus for two Years

School of Computer Applications, Master of Computer Applications (MCA)

Semester - 1

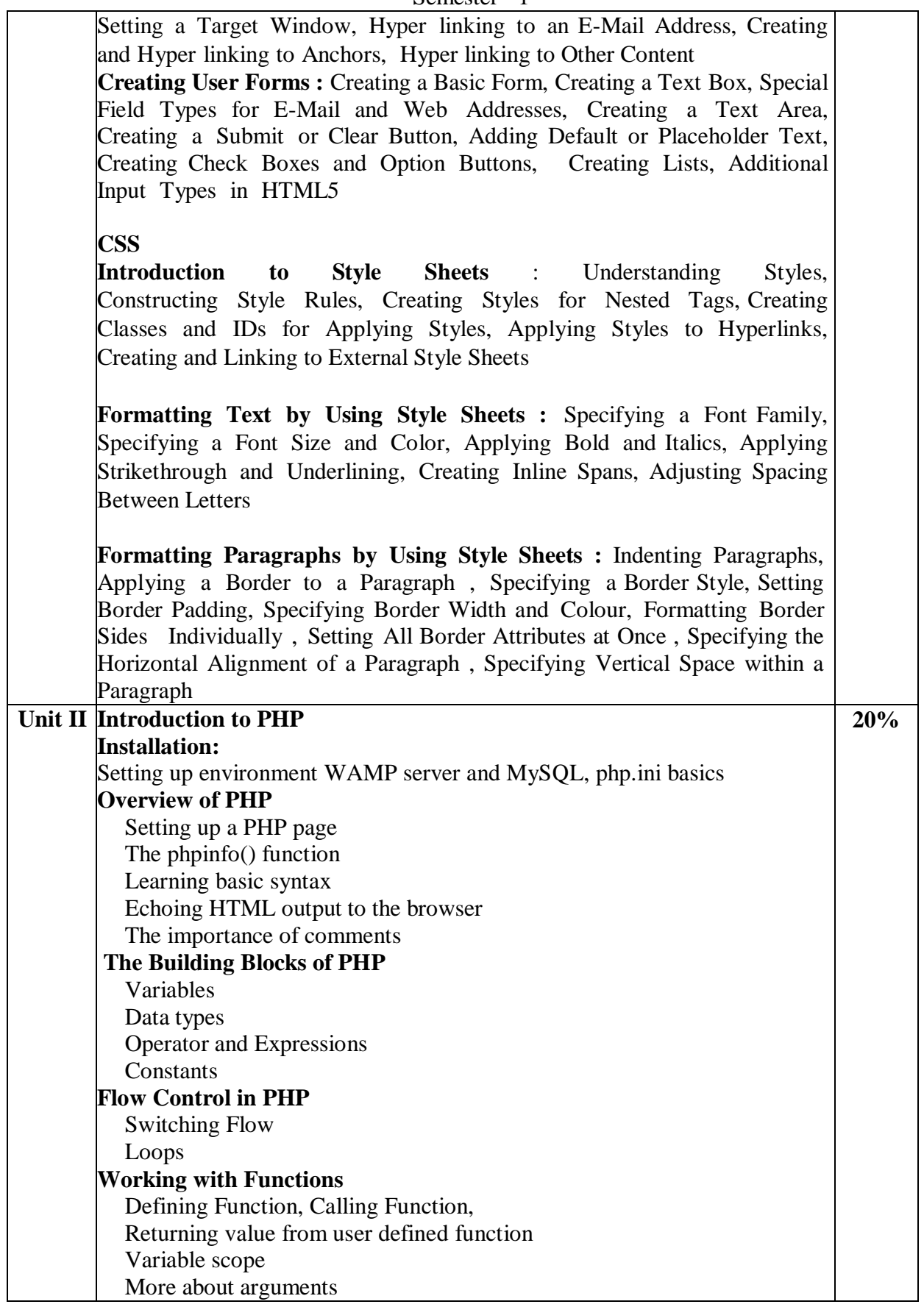

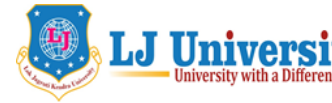

# **LJ University With a Difference V** LOK JAGRUTI KENDRA UNIVERSITY

Syllabus for two Years

School of Computer Applications, Master of Computer Applications (MCA)

#### Semester - 1

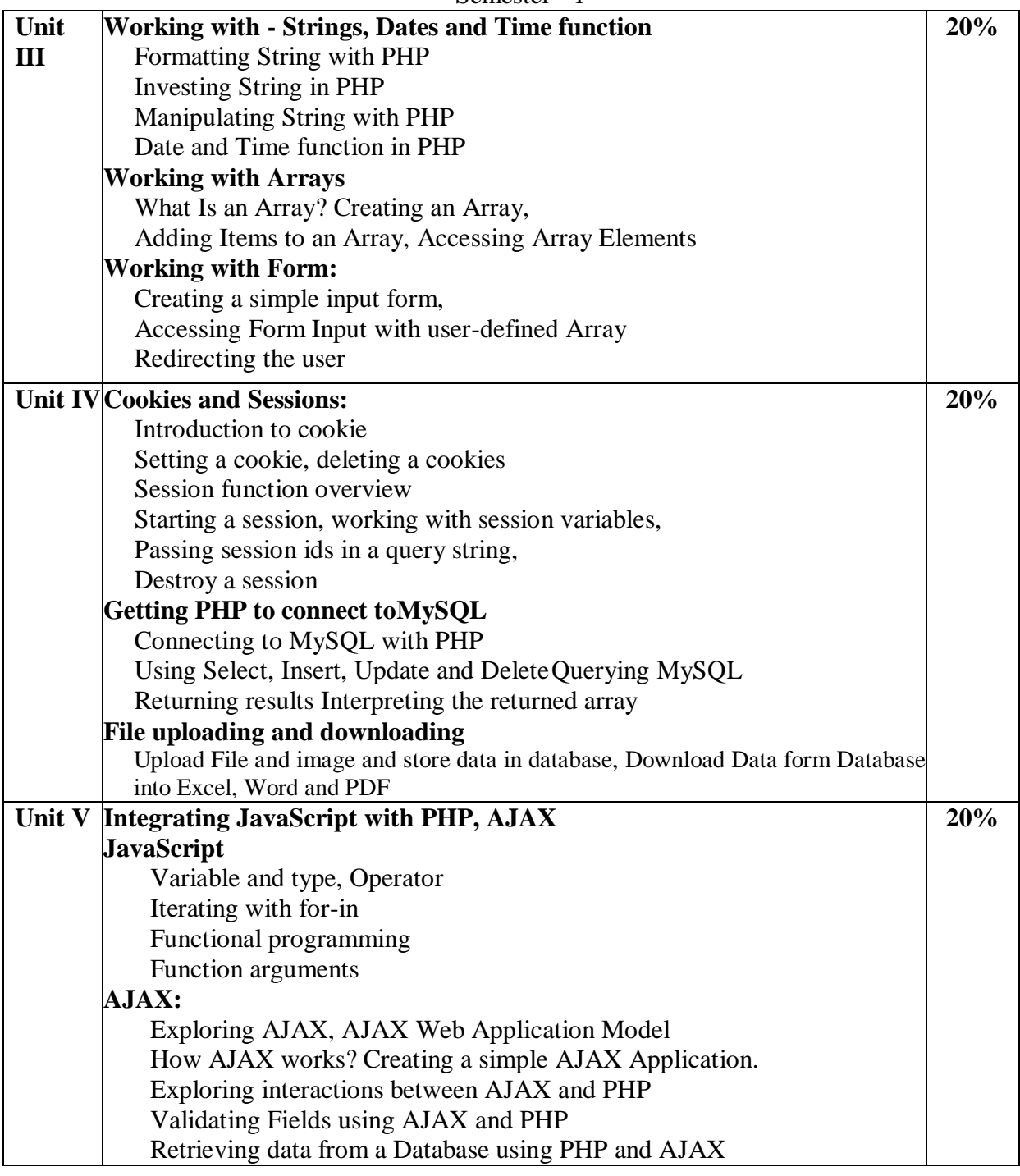

# **Project Guideline**

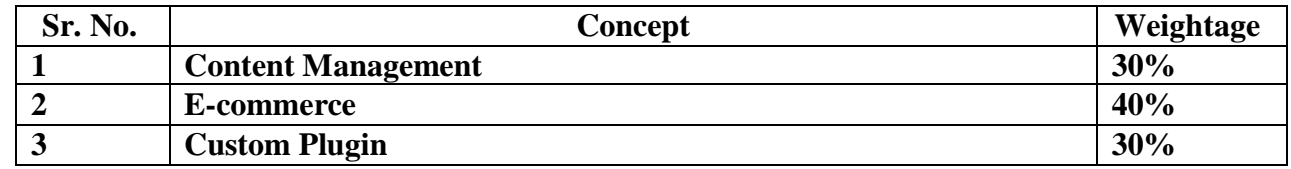

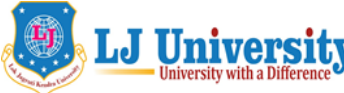

**LOK JAGRUTI KENDRA UNIVERSITY**

Syllabus for two Years

School of Computer Applications, Master of Computer Applications (MCA)

Semester - 1

## **Reference Books :**

1) PHP, MySQl and Apache by Julie C. Meloni, 4thedition, Pearson publication.

2) PHP and MySQl web development by Luke Welling and Laura Thomson,  $5<sup>th</sup>$  edition, Pearson publication

3) Professional Web 2.0 programming using XHTML, CSS, Javascript and AJAX by Eric Van Der Vlist, Danny Ayers, Erik Bruchez, Joe Fawcett, Alessandro Vernet, Wrox publication

## **Reference Links:**

- 1) For HTML :- <https://www.w3schools.com/html/default.asp>
- 2) For CSS :- <https://www.w3schools.com/css/default.asp>
- 3) For Java Script :- <https://www.w3schools.com/js/default.asp>
- 4) For PHP :- <https://www.w3schools.com/php/default.asp>